Nota Bene Crack Torrent [Mac/Win]

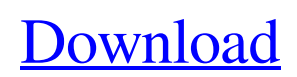

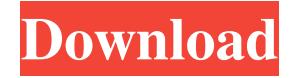

# **Nota Bene Crack+ [Mac/Win] 2022**

Nota Bene For Windows 10 Crack is a Windows word processor designed to be the most useful, efficient, and economical word processor available. Based on a three-level document structure that enables files to be completely indexed and cross-referenced, Nota Bene is perfect for all writers, editors, teachers, and students. With Nota Bene, the best of the best have always been Nota Bene. We are always looking for quality software that is of the upmost importance to the educational community. You'll find much of our latest product news at: www.education.com. Antivirus Community Articles Viruses have been around for quite some time. However, new threats to your system are constantly appearing. Most modern malware is created by a human maliciously or unintentionally. I would like to start by saying that the good news is, I have a good job and an awesome family, so I don't like the fact that I can't take my mind off of the computer as much as I would like to. It's no secret that computer usage is growing exponentially day-by-day. With this new and growing usage comes the new and growing chance of someone finding out your secrets. The best thing to do in my opinion is to adopt a safe and secure computing policy for your school/work/home. As I was writing this I did realize that there is a lot of jargon out there that has a negative connotation with it, which I found to be quite surprising. I have used the term "safe and secure computing" for years in my home, so it shouldn't be a big shock to find it at schools/work, but I have heard some people say that the term is used to "market" something to you. If that is your mindset, then you should come to realize that I am not interested in marketing anything. I am interested in making sure that everyone is safe from themselves and others. In order to do this, we need to be able to trust those who we surround ourselves with on a daily basis. The above statement should not be taken as some sort of pro-Microsoft article. Believe it or not, I have never purchased a Microsoft product for myself. In fact, in my whole life, I only owned one Microsoft product and that was a year or so before this statement. Today, I have four computers (two are desktop PCs and two are laptops), and each of them is Microsoft-free. The two laptops are Apple Macs, and the two desktop PCs

#### **Nota Bene Activation Key X64**

Easily create sophisticated Nota Bene-style documents on your Mac, with all the functions of the PC version plus the added advantage of a Mac-like user interface. COMPATIBILITY: Windows is the only operating system that Nota Bene supports. Nota Bene for Windows is fully compatible with Nota Bene for Windows. FEATURES: Simple: Nota Bene's user interface is clean and efficient. Powerful: Nota Bene offers a wealth of advanced features, including extensive text formatting, control over page style, markup, spacing, and indents, and custom settings. Easy: Keystroke operations enable anyone to quickly create a professional-looking Nota Bene-style document. Mac-Like: Nota Bene's user interface is as Mac-like as possible, while still allowing full access to all Nota Bene's powerful features. CONVENIENCE: No matter what your style, whether you prefer freeform outline writing or a conventional outline, Nota Bene's powerful, intuitive, WYSIWYG interface allows you to write in the style of your choice. CUSTOMISATION: You can modify the appearance of Nota Bene's user interface to make it more Maclike. To get started, just insert the author's name, title, department, and publisher into the fields provided and click Save. After clicking Save, Nota Bene opens with the results shown on the left side of the screen. If you want, you can now use Nota Bene to create a style for your document, including an outline style. To do this, click the style you want to use in the Styles field, and then click the icon that appears in the upper-right corner of the style's name. The style will now appear in the styles list on the right. Click on the style name in the list to change it. This will display the style in the style box in the main window. You can now use the style box to enter the information that goes into the style. The style box will display a style author block at the top, an optional style title block in the middle, and a style footer block at the bottom. To add a style author block, just type the author's name into the block and click Save. To add a style title block, click the Block icon on the left-hand side of the block, and then type the title into the box. The 77a5ca646e

## **Nota Bene Crack +**

Nota Bene Nota Bene Program is a sophisticated text editor and writer that is not only very easy to learn, but it also helps you create professional quality documents. It includes an array of text formatting features, page layout tools, and a lot of other features that make it the perfect program for you. It also includes the ability to change and edit the formatting of any character at the touch of a button, along with the use of a user-friendly interface. It also allows you to create documents with style headings and footnotes. You can also export your documents in a number of different formats. Nota Bene Nota Bene Program is a fast, easy and effective word processing and text editing program. You can use it to create presentations, write research papers and books, and to edit documents. If you want to write your resume, change the formatting of your text, create a document with style headings and footnotes, save it in a file, export it, and more, Nota Bene for Windows is for you. It is also easy to use, simple to learn, and is designed to be user-friendly. Nota Bene Nota Bene Program helps you create documents in many different ways. You can use the program to write down your ideas and thoughts, to create research papers, or to write a resume, using different styles and programs. You can also use Nota Bene for Windows to write down personal notes, or to create book or movie reviews. It also helps you format and clean up text. Nota Bene Nota Bene Program can also help you with your personal tasks. You can use the program to write down a diary, or to take notes on your tasks, or to create a novel, using different styles and programs. It also helps you write a book, or create a novel using different styles and programs. Nota Bene for Windows not only includes the common functions that you would expect, such as writing a book, typing a resume, and formatting text, it also includes unique functions, such as a pre-designed 8-page outline that can help you with your writing. Nota Bene Nota Bene Program helps you create professional-quality documents. It includes an array of tools that help you write better text. It also includes the ability to save your documents in the different file formats, including the WORD, HTML, DOC, TIFF, and RTF formats, along with EML, EMF, MSG, TXT, and M

#### **What's New In?**

Nota Bene is a sophisticated, feature-rich Nota Bene word processor that includes the most flexible text-entry and editing functions available anywhere, along with predefined academic styles (MLA, APA, Chicago, Turabian, and others), structured outline format, up to three independent sets of footnotes/endnotes, dynamic bi-directional cross referencing, enhanced pagelayout control, professional-quality indexing and table of contents functions, book-length manuscript editing, and much more. Nota Bene incorporates very important Windows standard drop-down menus and dialog boxes. It also includes mouse support, WYSIWYG display, and clipboard functions, while retaining traditional Nota Bene features like an optional command line, an editable Show Codes view, and Nota Bene's fabled keyboard access. Whether inserting special characters, counters or outline points, or block-indenting a paragraph, Nota Bene for Windows offers you the fast, elegant, and effective keyboard control that has made Nota Bene the program of choice for serious writers for over a generation. Thanks for the review of this excellent product. I've used Nota Bene for several years, but I just installed a new copy on my new Windows 7 installation. The new product does not duplicate the old version and I think the interface has improved. Thanks for the review of this excellent product. I've used Nota Bene for several years, but I just installed a new copy on my new Windows 7 installation. The new product does not duplicate the old version and I think the interface has improved. Best regards, Pat Subject: Comment: The contents of this post will automatically be included in the ticket generated. Please add any additional comments or explanation (optional) Know-how, no "showcase" in the sense of sending other users crazy, you can take so much responsibility. If you look from the simple side the current Nota Bene Wizz and its predecessor, the former Nota Bene Classic, were designed for fast editing of simple documents, composed with several semantic headers, fonts, layers, and settings, where the "help" always referred to the user manual, without loading different help windows where you had to switch via buttons to the right of the topic. In a single word the user should be guided and the product may look complicated only because the basic concept is not complex. This has been a famous topic of discussion on this forum for a long time. In a "simplified" version the product would be easy to use and the help should focus on that. Good luck. Subject: Comment: The contents of this post will automatically be included in the ticket generated. Please add any additional comments or explanation (optional) Know-how, no "showcase" in

## **System Requirements:**

Windows XP SP2/Windows Vista SP2/Windows 7 (64-bit) Windows 10 (64-bit) Processor: Intel Pentium 4 Processor Memory: 1 GB RAM Graphics: DirectX 8/DirectX 9 capable with 256 MB RAM Graphics Memory DirectX: Version 9.0c Hard disk space: 200 MB free Sound: DirectX 9.0c compatible sound card Internet connection required License: Adobe® Photoshop® CS3 Saving the file as "mips-air

Related links:

[https://flaxandthimble.com/wp-content/uploads/2022/06/Defender\\_Control.pdf](https://flaxandthimble.com/wp-content/uploads/2022/06/Defender_Control.pdf) <http://www.anastasia.sk/?p=247732> <https://aapanobadi.com/wp-content/uploads/2022/06/amorfady.pdf> <https://wakelet.com/wake/ZZjiM2gBt4k1VcMGbeC6Q> [https://spacefather.com/andfriends/upload/files/2022/06/7nL5OCMv2slWjlQAJwGr\\_06\\_61f797734bc4416dcbac43e81c5c530](https://spacefather.com/andfriends/upload/files/2022/06/7nL5OCMv2slWjlQAJwGr_06_61f797734bc4416dcbac43e81c5c5300_file.pdf) [0\\_file.pdf](https://spacefather.com/andfriends/upload/files/2022/06/7nL5OCMv2slWjlQAJwGr_06_61f797734bc4416dcbac43e81c5c5300_file.pdf) [https://printeleven.com/wp-content/uploads/2022/06/TEMASOFT\\_Ranstop.pdf](https://printeleven.com/wp-content/uploads/2022/06/TEMASOFT_Ranstop.pdf) [https://www.realteqs.com/teqsplus/upload/files/2022/06/der5xKDHtUtTrdNLgNcd\\_06\\_533b606c812ad292dde4613592bd62d3](https://www.realteqs.com/teqsplus/upload/files/2022/06/der5xKDHtUtTrdNLgNcd_06_533b606c812ad292dde4613592bd62d3_file.pdf) [\\_file.pdf](https://www.realteqs.com/teqsplus/upload/files/2022/06/der5xKDHtUtTrdNLgNcd_06_533b606c812ad292dde4613592bd62d3_file.pdf) <https://www.supherbswholesale.ca/wp-content/uploads/2022/06/farosan.pdf>

<https://www.wqrlradio.com/advert/google-reader-satellite-crack-pc-windows/>

<http://thingsforfitness.com/base-conversion-utility-crack-activator/>